$\pmb{\times}$ 

## **Zubehör UTC Fernbedienung für Kameras mit OSD Menue**

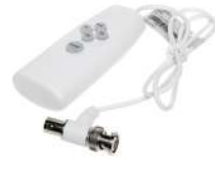

**22,95 € \*** Preise inkl. gesetzlicher MwSt. zzgl.Versandkosten

Marke: Dahua Technology Bestell-Nr.: 79-245-00121

UTC Fernbedienung für Kameras mit UTC On Screen Menü UTC Remote Control ( Coaxitron ) UTC / COC Controller BNC Remotecontrol coaxtron UTC Pelco-C ( Koax Fernbedienung für BNC Kameras )

## **UTC Fernbedienung für Kameras mit entsprechender UTC OSD Menü**

- BNC Stecker auf BNC Buchse
- **Die UTC Fernbedienung wird einfach im BNC Signalweg der Kamera eingesteckt fertig**

**Fernbedienung Koaxialkabel-OSD-Bedienteil für UTC taugliche Kameras aller Art und Hersteller geeignet.**

Anschlussstecker BNC-Stecker/Buchse mit 1m Kabel.

- Kompatabilität mit Kameras: **AHD / CVI / TVI und auch FBAS (CVBS) analoge Kameras mit COC / UTC Unterstüzuung**

- Unterstützt somit auch analoge Kameras ( CVBS ) mit internem On-screen Menü über den Koaxweg ( z.B. Pelco-C )

- **Information-1**

-

-

- Um Analoge Kameras über den Koaxweg zu aktivieren, müßen Sie die ( **Entertaste** ) 1-Sekunde lang drücken, danach geht die rote LED an der Entertaste an.
- Danach muß die ( **Entertaste und die CVI Taste** ) für 3-Sekunden gedrückt werden um in dem Modus A oder B zu gelangen.
- Wenn die LED an der Entertaste blinkt ist Sie richtig auf CVBS ( Analog ) eingestellt.
- Wenn sie dann die ( **Entertaste** ) 2 Sekunden gedrückt halten; erscheint das ONScreen Menü der Kamera ( nur bei CVBS )

- Nun kann mittels den Taster in der Fernbedienung (AHD = Oben / CVI = unten / TVI = Links / SD = Rechts ) dann im OnScreen Menü der FBAS ( CVBS ) Kamera navigiert werden.

- Über die Fernbedienung lassen sich verschiedene OSD Parameter der Kamera verändern
- **Information-2**
- Die UTC Fernbedienung ermöglicht das Umschalten kompatibler Kameras auch zwischen den BNC Bildsignale AHD, CVI, TVI, CVBS.
- Die Änderung des AHD / CVI / TVI / PAL Standards erfolgt durch Halten der Enter Taste und danach der Taste dem entsprechenden Bildsignal Standard. - **Information-3**
- Dieses UTC Fernbedienung kann bei Signalstandard AHD, TVI und CVI das interne OnScreen Menü der Kamera nicht aufrufen, das geht nur über einen entsprechenden DVR oder ein Prüfgerät ( CCTV Prüfmonitor ) oder ggf. auch mit Bst Nr 64-700-04930 und einen entsprechendem RS485 Joystick zb. Bst
- Nr 79-400-03150
- **Information-4**

- Die Fernbedienung wird zum Betrieb der Kamera nicht benötigt, Sie dient ausschließlich zur Einstellung der Signalstandards der Kamera auf dem BNC Kabelewg !

- **Information-5**
- WICHTIG ( Zoom / Fokus ) funktioniert nur im SD Modus ( Rote LED = CVBS )
- Enter Taste ist 4-farbig mit LEDs ausglegt, diese LED kann auch noch blinken damit Sie besser navigieren können im Modus A oder B ( Modus A bei CVBS Signal für das OnScreen Menü ) oder Modus B z.B. für CVBS Motorzoomkameras ( Tele-Nah-Fern )
- **Information-6**
- Anzeige des Betriebsmodus der Kamera:
- **Blaue** LED = AHD / **Orange** LED = CVI / **Grüne** LED = TVI / **Rot** LED = CVBS ( Analoge Kameras )
- Energieversorgung: 2 x Batterie-Typ : LR03, AAA Micro ( nicht anbei )
- Abmessungen: ca. 90 x 42 x 20 mm
- Universell verwendbar da Steuerung per UTC / Coaxitron (COC)

## **Weitere Modell siehe unter Reiter/Rubrik " Ähnliche Artikel "**

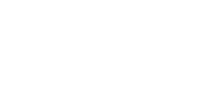